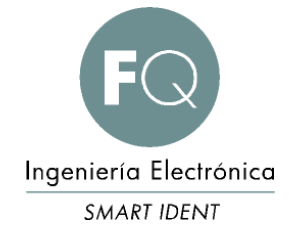

# Protocolo de comunicaciones para los equipos de ticketing

### MANUAL DE USUARIO Y PROGRAMACION

\_\_\_\_\_\_\_\_\_\_\_\_\_\_\_\_\_\_\_

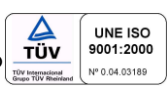

Rev 4.03 – La información contenida en este documento puede sufrir modificaciones sin previo aviso

# **ÍNDICE**

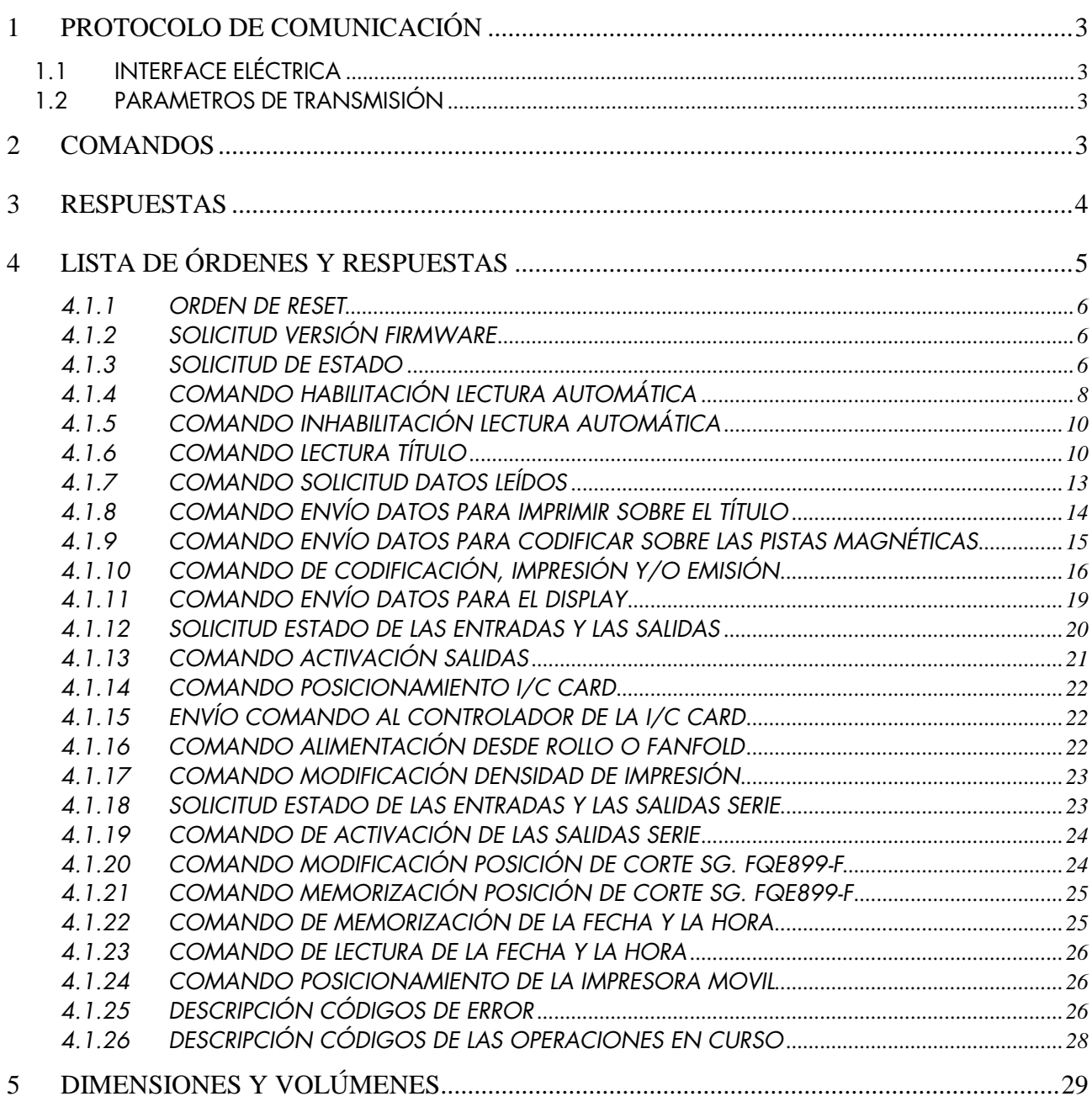

## *1 PROTOCOLO DE COMUNICACIÓN*

### *1.1 INTERFACE ELÉCTRICA*

El interface estándar suministrado es una línea serie estándar EIA RS232C. Como opción, puede suministrarse el interface EIA RS 485 con posibilidad de gestión de la conexión multipunto.

### *1.2 PARAMETROS DE TRANSMISIÓN*

La comunicación serie es asíncrona full duplex con las siguientes características:

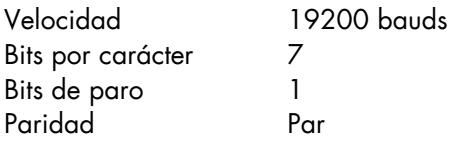

## *2 COMANDOS*

Por comando se entiende el mensaje enviado por parte del host hacia el módulo con el objetivo de ejecutar una determinada operación (por ejemplo la lectura de un título, la solicitud de datos leídos, etc).

El formato del comando es el siguiente:

#### *stx cc datos etx*

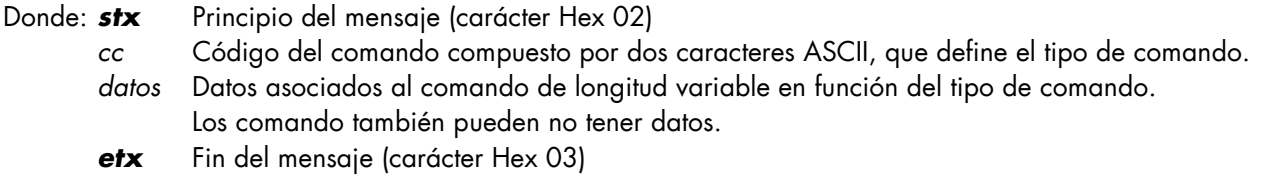

En el formato indicado se han insertado los espacios entre los diversos campos para mayor claridad, pero no forman parte del mensaje. Por ejemplo el comando de reset consta de cuatro caracteres (Hex 02, Hex 30, Hex 31, Hex 03), y el formato se indica con "*stx* 01 *etx*."

Cuando el host envía un comando, se pueden dar los siguientes casos:

1) El módulo responde con el carácter *ack* (Hex 06). Este caso se da si no ha habido errores de comunicación y el comando es formalmente correcto. Entonces el host tiene que esperar el mensaje de respuesta que el módulo enviará al final de la ejecución del comando. Hay que tener en cuenta que el tiempo de ejecución del comando puede variar de pocos milisegundos hasta varios segundos en función de las operaciones que deban ejecutarse.

2) El módulo responde con el carácter *nack* (Hex 15). Este caso se da si ha habido errores de comunicación, o bien si el comando no es válido. Entonces el host tiene que transmitir de nuevo el comando, y eventualmente indicar el estado de fuera de servicio del módulo si el error se repite.

3) El módulo no responde en 300 mseg. Este caso se da si el módulo no está conectado, esta apagado, o bien averiado. Entonces el host puede transmitir de nuevo el comando, o bien enviar una solicitud de estado, y eventualmente indicar el estado de fuera de servicio del módulo si el error se repite.

## *3 RESPUESTAS*

Por respuesta se entiende el mensaje enviado por parte del módulo con el objetivo de comunicar al host la ejecución del comando recibido, o bien los acontecimientos asíncronos e independientes de la ejecución de comandos (por ejemplo un reset del hardware).

El formato de la respuesta es el siguiente:

#### *stx cc rr datos etx*

Donde: *stx* Principio del mensaje (carácter Hex 02)

*cc* Código del comando ejecutado compuesto por dos caracteres ASCII*.* Si la respuesta es generada por un acontecimiento asíncrono, el código de orden asume el valor "00". Por ejemplo después de un restablecimiento de hardware el módulo envía el mensaje "*stx* 00 51 *al etx*."

*datos* Datos asociados al comando de longitud variable en función del tipo de respuesta*.* La respuesta también puede no tener datos.

*etx* Fin del mensaje (carácter Hex 03)

En el formato indicado se han insertado los espacios entre los diversos campos para mayor claridad, y no forman parte del mensaje. Por ejemplo la respuesta al comando de reset consta de seis caracteres (Hex 02, Hex 30, Hex 31, Hex 35, Hex 31, Hex 03), y el formato se indica con "*stx* 01 51 *etx*."

Cuando el módulo recibe un mensaje válido del host, envía el carácter *ack* (Hex 06), ejecuta el comando, y por último envía la respuesta. Entonces se pueden dar los siguientes casos:

1) El host recibe la respuesta sin errores. En este caso analiza la respuesta y puede enviar otra orden al módulo.

2) El host recibe la respuesta con errores de comunicación, o bien la respuesta no es válida. En este caso puede enviar el carácter *nack* (Hex 15) para solicitar la repetición de la respuesta por parte del módulo, y eventualmente indicar el estado de fuera de servicio del módulo si el error se repite.

3) El host no recibe la respuesta en 20 segundos. En este caso puede enviar el carácter *nack* (Hex 15) para solicitar la repetición de la respuesta por parte del módulo, o bien enviar una solicitud de estado, y eventualmente indicar el estado de fuera de servicio del módulo si el error se repite.

## *4 LISTA DE ÓRDENES Y RESPUESTAS*

Los apartados siguientes describen de modo detallado cada comando. La tabla siguiente contiene la lista de los comandos, las respuestas y las correspondientes descripciones.

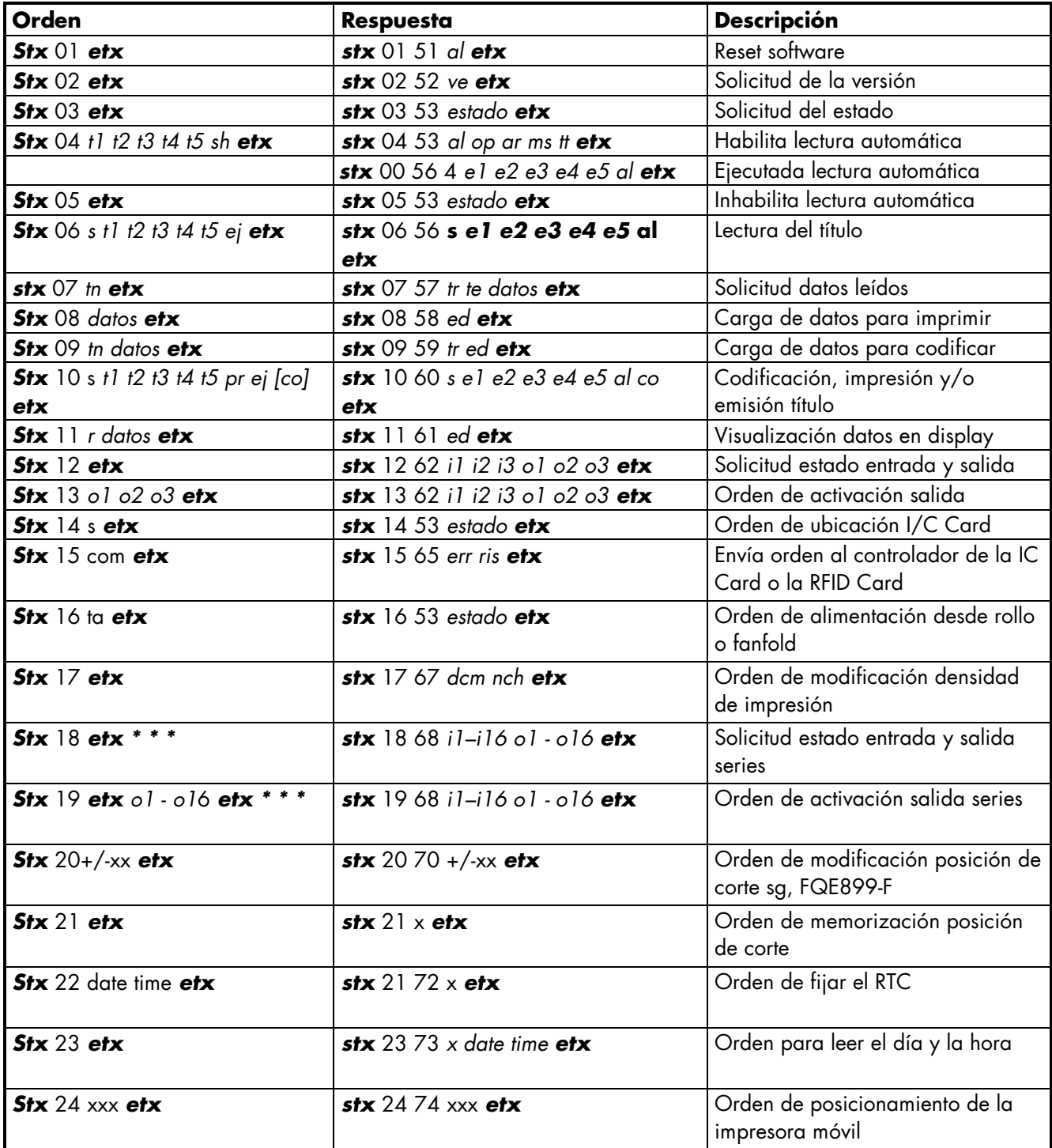

\* \* Estas órdenes requieren una versión especial de firmware y una expansión I/O en fase de desarrollo.

#### *4.1.1 ORDEN DE RESET*

Esta orden provoca un reset software de la CPU. Durante esta fase el módulo se inicializa; si queda algún título dentro del módulo se expulsa por la boca de entrada.

Comando: *stx* 01 *etx*

Respuesta: *stx* 01 51 *al etx*

Donde: *al* Un carácter que indica el código de alarma

- "0" Ningún error
- "5" Error de posición
- "6" Error apertura shutter
- "7" Título atascado
- "8" Configuración no válida

Cuando el módulo es reseteado mediante el pulsador SW1 o cuando es puesto en marcha, envía el mensaje:

#### *stx* 00 51 *al etx*

#### *4.1.2 SOLICITUD VERSIÓN FIRMWARE*

El host puede solicitar al módulo la versión del firmware instalado enviando la siguiente Comando:

Comando: *stx* 02 *etx*

Respuesta: *stx* 02 52 *ve etx*

Donde: *ve* cadena alfanumérica de longitud variable que contiene la versión del firmware.

#### *4.1.3 SOLICITUD DE ESTADO*

El host puede utilizar esta orden para obtener el estado actual del módulo. Puede enviar este mensaje en todo momento, incluso durante la ejecución de una orden anterior.

Comando: *stx* 03 *etx*

Respuesta: *stx* 03 53 *al op ar ms tt ptk FdAll roll etx*

- Donde: *al* Un carácter que indica el código de alarma
	- "0" Ningún error
	- "1" Orden en fase de ejecución<br>"2" Orden no ejecutada por títul
	- Orden no ejecutada por título no presente en el módulo
	- "3" Orden no ejecutada por título ya presente en el módulo
	- "4" Orden no ejecutada por lectura ya habilitada
	- "5" Error de posición
	- "6" Error apertura shutter<br>"7" Título atascado
	- Título atascado
	- "8" Configuración no válida
	- "9" Orden no ejecutable
	- *op* Un carácter que indica la operación en fase de ejecución
		- "0" Ninguna operación
		- "1" Reset en fase de ejecución
		- "2" Lectura/verificación en fase de ejecución
		- "3" Grabación/impresión en fase de ejecución
		- "4" Emisión en fase de ejecución
	- *ar* Un carácter que indica el estado de la lectura automática
		- "0" Lectura automática inhabilitada
		- "1" Lectura automática habilitada
	- *ms* Un carácter que indica el estado de la boca
		- "0" Boca libre y shutter abierto"<br>"1" Título en la boca y shutter o
		- Título en la boca y shutter abierto
		- "2" Shutter cerrado
		- "4-6" Si el módulo metro esta instalado y la boca posterior está ocupada, el valor "0", "1" y "2" toman respectivamente el valor "4", "5" y "6"
	- *tt* Un carácter que indica el tipo de título
		- "0" Título no presente
		- "1" Título magnético ISO (85,6 mm)
		- "8" Tartera chip
	- *ptk* Un carácter que indica el estado del billete en el grupo de estacionamiento o en el feeder. Este carácter sólo está presente en las versiones con grupo de estacionamiento o con feeder.
		- "0" Billete no suministrado ni estacionado
		- "1" Billete suministrado y no cortado
		- "2" Billete suministrado y cortado
		- "3" Billete estacionado
		- "4" Tarjeta estacionada, solo con el módulo B/T
		- "5" Billete y tarjeta estacionados, solo con el módulo B/T
		- "6" Billete suministrado y billete estacionados, solo con feeder a 90º

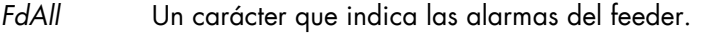

- "0" Ningún error
- "1" Orden en fase de ejecución<br>"2" Rollo no presente o agotado
- "2" Rollo no presente o agotado<br>"3" Estacionamiento ocupado
- Estacionamiento ocupado
- "6" Error de corte<br>"7" Error de arras
- "7" Error de arrastre<br>"8" Configuración no
- Configuración no válida
- "N" Feeder no presente
- *roll1* Un carácter que indica el estado del rollo en el feeder*.* Este carácter está presente sólo en las versiones con feeder y con doble feeder, donde le llamamos *roll1* (rollo superior).
	- "0" Rollo no presente
	- "1" Rollo presente en reserva
	- "2" Rollo presente no en reserva
- *roll2* Este carácter está presente sólo en las versiones con doble feeder, donde le llamamos *roll2* (rollo inferior).
	- "0" Rollo no presente
	- "1" Rollo presente en reserva<br>"2" Rollo presente no en rese
	- Rollo presente no en reserva

#### *4.1.4 COMANDO HABILITACIÓN LECTURA AUTOMÁTICA*

Cuando la lectura automática está habilitada, el módulo lee el título tan pronto como éste es introducido en la boca. Los parámetros indican qué pistas magnéticas deberán leerse, y cuando abrir el shutter.

Comando: *stx* 04 *t1 t2 t3 t4 t5 sh etx*

Donde: *t1* Un carácter que indica si leer la pista ISO 1

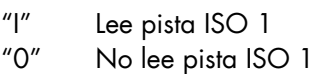

- *t2* Un carácter que indica si leer la pista ISO 2
	- "I" Lee pista ISO 2 "B" Lee pista 2 en binario
	-
	- "0" No lee pista ISO 2
- *t3* Un carácter que indica si leer la pista ISO 3
	- "I" Lee pista ISO 3
	- "0" No lee pista ISO 3

*t4* Un carácter que indica si leer la pista TRANSAC 2.

- "T" Lee pista TRANSAC 2
- "0" No lee pista TRANSAC 2

*t5* Un carácter que indica si leer la pista TRANSAC 3.

"T" Lee pista TRANSAC 3 "0" No lee pista TRANSAC 3

*sh* Un carácter que indica si abrir el shutter

- "S" Abre de inmediato el shutter<br>"0" El shutter sólo se abre con tít
- El shutter sólo se abre con títulos magnéticos
- "M" Abre de inmediato el shutter y, después de la lectura, pone el título bajo el grupo de contacto de la I/C Card y activa el solenoide

Respuesta: *stx* 04 53 *estado etx*

Donde: *estado* Ver parámetros del comando de lectura del estado

El módulo lee el título en cuanto es introducido en la boca y, acabada la lectura, inhabilita la lectura automática y manda el siguiente mensaje:

#### *stx* 00 56 4 *e1 e2 e3 e4 e5 al etx*

Donde: *e1* Un carácter que indica el resultado de la lectura realizada sobre la pista ISO 1.

- "0" Lectura ISO 1 no realizada
- "I" Lectura ISO 1 correcta
- "V" Pista ISO 1 codificada
- "E" Lectura ISO 1 incorrecta
- "N" Pista ISO 1 configurada
- *e2* Un carácter que indica el resultado de la lectura realizada sobre la pista ISO 2.
	- "0" Lectura ISO 2 no realizada
	- "I" Lectura ISO 2 correcta
	- "B" Lectura pista 2 correcta en binario
	- "V" Pista ISO 2 no codificada
	- "E" Lectura ISO 2 incorrecta
	- "N" Pista ISO 2 no configurada
- *e3* Un carácter que indica el resultado de la lectura realizada sobre la pista ISO 3.
	- "0" Lectura ISO 3 no realizada
	- "I" Lectura ISO 3 correcta
	- "V" Pista ISO 3 no codificada
	- "E" Lectura ISO 3 incorrecta
	- "N" Pista ISO 3 no configurada
- *e4* Un carácter que indica el resultado de la lectura realizada sobre la pista TRANSAC 2.
- "0" Lectura TRANSAC 2 no ejecutada<br>"F" Lectura TRANSAC 2 directa correc
- Lectura TRANSAC 2 directa correcta
- "R" Lectura TRANSAC 2 inversa correcta
- "V" Pista TRANSAC 2 no codificada
- "E" Lectura TRANSAC 2 incorrecta
- "N" Pista TRANSAC 2 no configurada
- *e5* Un carácter que indica el resultado de la lectura realizada sobre la pista TRANSAC 3.
	- "0" Lectura TRANSAC 3 no ejecutada"<br>F" Lectura TRANSAC 3 directa correc"
	- Lectura TRANSAC 3 directa correcta
	- "R" Lectura TRANSAC 3 inversa correcta<br>"V" Pista TRANSAC 3 no codificada
	- "V" Pista TRANSAC 3 no codificada"<br>"F" Lectura TRANSAC 3 incorrecta
	- Lectura TRANSAC 3 incorrecta
	- "N" Pista TRANSAC 3 no configurada
- *al* Un carácter que indica el código de alarma
	- "0" Ningún error
	- "6" Error apertura shutter
	- "7" Título atascado
	- "8" Configuración no válida

#### *4.1.5 COMANDO INHABILITACIÓN LECTURA AUTOMÁTICA*

Cuando la lectura automática está inhabilitada, el módulo no acepta la introducción del título en la boca. Si el título ya ha sido insertado el módulo expulsa el título antes de enviar la respuesta. Téngase en cuenta que si el host manda de inmediato el comando después de la introducción del título, pero antes de que la lectura haya finalizado, el módulo enviará de todos modos el mensaje de lectura antes de expulsar el título.

Comando: *stx* 05 *etx*

Respuesta: *stx* 05 53 *estado etx*

Donde: *estado* Ver parámetros del comando de lectura del estado

#### *4.1.6 COMANDO LECTURA TÍTULO*

Cuando el módulo recibe esta orden, ejecuta una lectura del título que se encuentra en el módulo. El comando es la siguiente:

Comando: *stx* 06 s *t1 t2 t3 t4 t5* ej *etx*

Donde: *s* Un carácter que indica el título que debe leerse

- "0" El título en el módulo
- "1" El título en el alimentador (sólo para versiones con feeder)
	- "2" El título en el grupo de estacionamiento (sólo para versiones con grupo de estacionamiento, feeder o B/T)
- "3" El título en el grupo de estacionamiento de tarjeta (sólo para versiones con grupo  $B/T$
- "4" El título en la boca
- *t1* Un carácter que indica si leer la pista ISO 1
	- "I" Lee pista ISO 1
	- "0" No lee pista ISO 1
- *t2* Un carácter que indica si leer la pista ISO 2
	- "I" Lee pista ISO 2
	- "B" Lee pista 2 en binario
	- "0" No lee pista ISO 2
- *t3* Un carácter que indica si leer la pista ISO 3
	- "I" Lee pista ISO 3
	- "0" No lee pista ISO 3
- *t4* Un carácter que indica si leer la pista TRANSAC 2.
	- "T" Lee pista TRANSAC 2 "0" No lee pista TRANSAC 2
- *t5* Un carácter que indica si leer la pista TRANSAC 3.
	- "T" Lee pista TRANSAC 3
	- "0" No lee pista TRANSAC 3
- *ej* Un carácter que indica si emitir el título
	- "0" No emite después de la lectura
	- "E" Emite el título por la boca después de la lectura
	- "e" Emite parcialmente el título por la boca después de la lectura, permitiendo recuperar un billete que el usuario no haya retirado
	- "B" Descarga el título (ticket) por la parte posterior, vertical, después de la lectura<br>"b" Descarga el título (tarieta) por la parte posterior, horizontal.
	- Descarga el título (tarjeta) por la parte posterior, horizontal.
	- "P" Estaciona el título (ticket) después de la lectura (sólo para versiones con grupo estacionamiento o feeder)
	- "p" Estaciona el título (tarjeta) después de la lectura (sólo para versiones con grupo B/T)
	- "D" Descarga el título por debajo mediante el desviador del lado de la boca (sólo para versiones con el desviador)

Acabada la lectura el módulo responde con el siguiente mensaje:

Respuesta: *stx* 06 56 s *e1 e2 e3 e4 e5 al etx*

Donde: *s* Un carácter que indica la procedencia del título leído

- 
- "0" El título en el módulo<br>"1" El título en el alimento "1" El título en el alimentador
- "2" El título en el grupo estacionamiento"<br>"3" El título en el grupo estacionamiento
- El título en el grupo estacionamiento B/T

*e1* Un carácter que indica el resultado de la lectura realizada sobre la pista ISO 1.

- "0" Lectura ISO 1 no ejecutada
- "I" Lectura ISO 1 correcta"<br>"V" Pista ISO 1 no codifica
- Pista ISO 1 no codificada
- "E" Lectura ISO 1 incorrecta
- "N" Pista ISO 1 configurada
- *e2* Un carácter que indica el resultado de la lectura realizada sobre la pista ISO 2.
	- "0" Lectura ISO 2 no ejecutada
	- "I" Lectura ISO 2 correcta
	- "B" Lectura pista 2 correcta en binario
	- "V" Pista ISO 2 no codificada
	- "E" Lectura ISO 2 incorrecta
	- "N" Pista ISO 2 no configurada
- *e3* Un carácter que indica el resultado de la lectura realizada sobre la pista ISO 3.
	- "0" Lectura ISO 3 no ejecutada
	- "I" Lectura ISO 3 correcta
	- "V" Pista ISO 3 no codificada
	- "E" Lectura ISO 3 incorrecta
	- "N" Pista ISO 3 no configurada
- *e4* Un carácter que indica el resultado de la lectura realizada sobre la pista TRANSAC 2.
	- "0" Lectura TRANSAC 2 no ejecutada
	- "F" Lectura TRANSAC 2 directa correcta
	- "R" Lectura TRANSAC 2 inversa correcta
	- "V" Pista TRANSAC 2 no codificada
	- "E" Lectura TRANSAC 2 incorrecta
	- "N" Pista TRANSAC 2 no configurada

*e5* Un carácter que indica el resultado de la lectura realizada sobre la pista TRANSAC 3.

- "0" Lectura TRANSAC 3 no ejecutada<br>"F" Lectura TRANSAC 3 directa correc
- Lectura TRANSAC 3 directa correcta
- "R" Lectura TRANSAC 3 inversa correcta
- "V" Pista TRANSAC 3 no codificada
- "E" Lectura TRANSAC 3 incorrecta
- "N" Pista TRANSAC 3 no configurada
- *al* Un carácter que indica el código de alarma
	- "0" Ningún error
	- "1" Orden en fase de ejecución<br>"2" Orden no ejecutada por títul
	- "2" Orden no ejecutada por título no presente en el módulo<br>"5" Error ubicación
	- "5" Error ubicación<br>"7" Título atascado
	- Título atascado
	- "8" Configuración no válida

#### *4.1.7 COMANDO SOLICITUD DATOS LEÍDOS*

Cuando el módulo recibe esta orden, manda al host los datos de la última lectura ejecutada.

Comando: *stx* 07 *tn etx*

Donde: *tn* Un carácter que indica el tipo de pista solicitada

- "1" Pista ISO 1
- Pista ISO 2
- "3" Pista ISO 3
- "4" Pista TRANSAC 2
- "5" Pista TRANSAC 3

Respuesta: *stx* 07 57 *tr te datos etx*

Donde: *tr* Un carácter que indica el tipo de pista solicitada

- 
- "1" Pista ISO 1 Pista ISO 2
- "3" Pista ISO 3
- "4" Pista TRANSAC 2 directa
- "5" Pista TRANSAC 3 directa
- "N" Pista no configurada

*te* Un carácter que indica el resultado de la lectura

- "0" Lectura no ejecutada
- "I" Lectura ISO correcta
- "B" Lectura binario correcta
- "F" Lectura TRANSAC directa correcta
- "R" Lectura TRANSAC inversa correcta
- "V" Pista no codificada
- "E" Lectura incorrecta
- *datos* Datos leídos en la pista*.* El número de caracteres depende del tipo de pista. Si la pista no es

leída o virgen el número de caracteres es cero.

Si la lectura es incorrecta el parámetro de datos puede contener parte de los datos.

Para las pistas ISO los datos comprenden el carácter *start sentinel* y *end sentinel*; el carácter lrc es verificado pero no enviado con los datos.

Para las pistas TRANSAC los datos comprenden el carácter de inicio de pista y fin de pista.

#### *4.1.8 COMANDO ENVÍO DATOS PARA IMPRIMIR SOBRE EL TÍTULO*

Esta orden es enviada por el host para programar los datos que se imprimirán sobre el título con la próxima orden de codificación e impresión.

Comando: *stx* 08 *datos etx*

Donde: *datos* Cadena alfanumérica de longitud variable, de 0 a 70 caracteres, que contiene los datos destinados a su impresión. Todos los caracteres deben ser imprimibles; si hay caracteres en minúsculas se convertirán en mayúsculas.

En la versión con impresora longitudinal se pueden utilizar los siguientes caracteres de control:

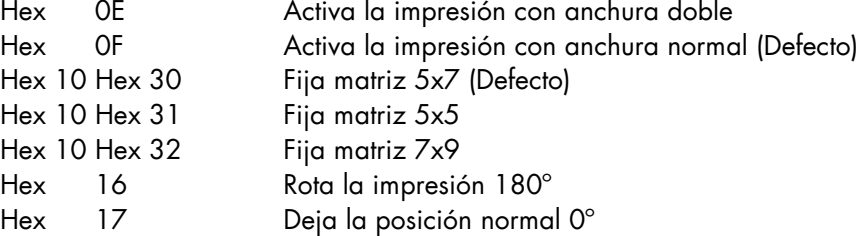

En la versión con impresora a 90º se pueden utilizar los siguientes caracteres de control:

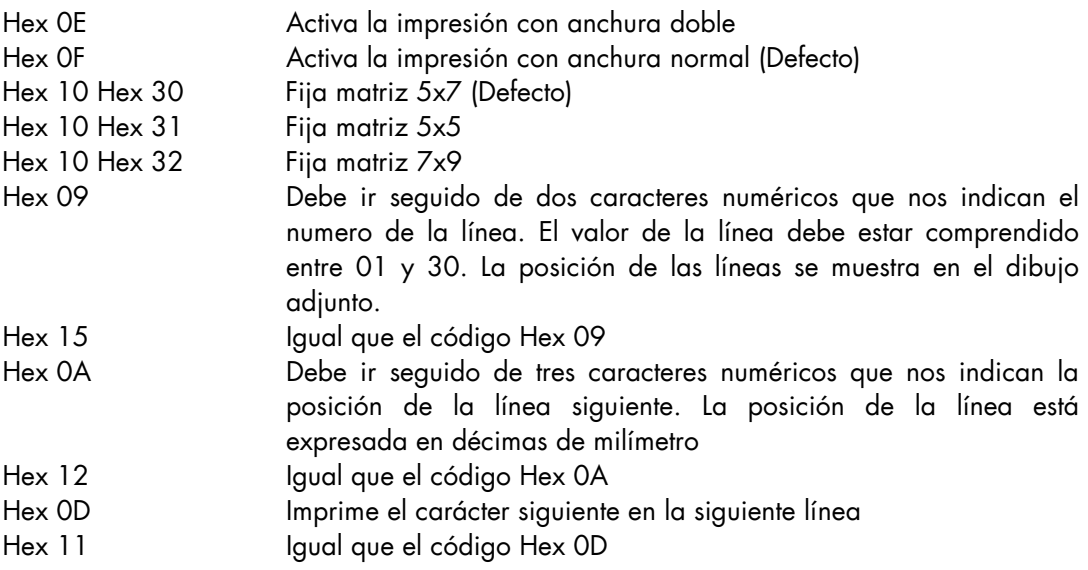

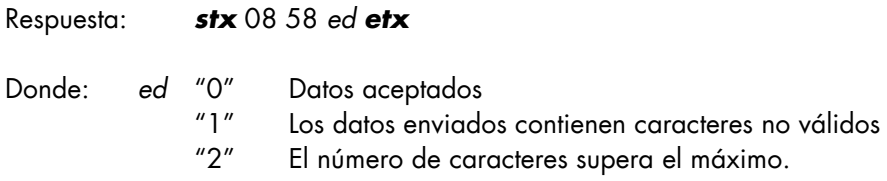

Posición de las líneas para la impresora a 90º.

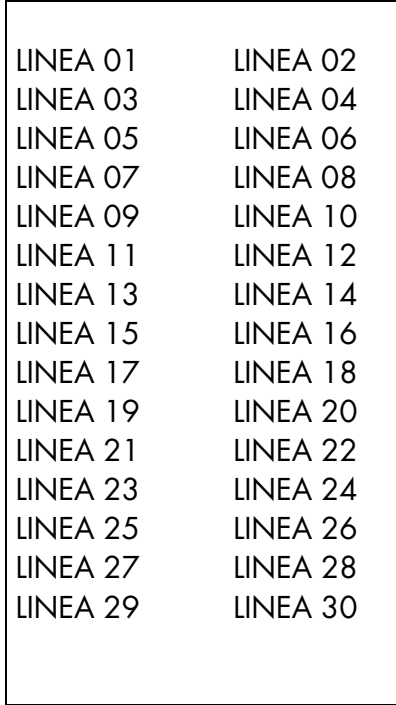

#### *4.1.9 COMANDO ENVÍO DATOS PARA CODIFICAR SOBRE LAS PISTAS MAGNÉTICAS*

Este comando es enviado por el host para programar los datos que se codificarán sobre las pistas magnéticas del título con la próxima orden de codificación e impresión.

- Comando: *stx* 09 *tn datos etx*
- Donde: *tn* Un carácter que indica el tipo de pista
	- "1" Pista ISO 1 Pista ISO 2 "3" Pista ISO 3 Pista TRANSAC 2 "5" Pista TRANSAC 3
	- "B" Pista 2 en binario

*datos* Cadena de longitud variable que contiene los datos destinados a su codificación. La pista ISO 1 tiene que empezar con el carácter "%" (Hex 25) y acabar con el carácter "?" (Hex 3F). La longitud total es variable, de 2 a 78 caracteres, y se consideran válidos todos los caracteres que tienen código ASCII comprendido entre Hex 20 y Hex 5F. La pista ISO 2 tiene que empezar con el carácter ";" (Hex 3B) y acabar con el carácter "?" (Hex 3F). La longitud total es variable, de 2 a 39 caracteres, y se consideran válidos todos los caracteres que tienen código ASCII comprendido entre Hex 30 y Hex 3F. La pista ISO 3 tiene que empezar con el carácter ";" (Hex 3B) y acabar con el carácter "?" (Hex 3F). La longitud total es variable, de 2 a 106 caracteres, y se consideran válidos todos los caracteres que tienen código ASCII comprendido entre Hex 30 y Hex 3F. Las pistas TRANSAC 2 y 3 tienen que empezar con el carácter 5 (Hex 35) y acabar con el carácter 2 (Hex 32). La longitud total es variable, de 2 a 26 caracteres, y se consideran válidos todos los caracteres que tienen código ASCII comprendido entre Hex 30 y Hex 3F.

La pista 2 codificada en binario tiene una longitud fija de 50 caracteres, del 0 al 9 y de la A a la F. El primer carácter tiene que ser una B y el último una F.

Respuesta: *stx* 09 59 *tr ed etx*

- Donde: *tr* Un carácter que indica el tipo de pista
	- $"1"$  Pista ISO 1<br>"2" Pista ISO 2
	- Pista ISO 2
	- "3" Pista ISO 3
	- "4" Pista TRANSAC 2 directa
	- "5" Pista TRANSAC 3 directa
	- "B" Pista 2 codificada en binario
	- *ed* "0" Datos aceptados
		- "1" Los datos enviados contienen caracteres no válidos
		- "2" El número de caracteres supera el máximo.
		- "3" Principio o fin pista no válido
		- "N" Pista no configurada

#### *4.1.10 COMANDO DE CODIFICACIÓN, IMPRESIÓN Y/O EMISIÓN*

Cuando el módulo recibe este comando ejecuta la codificación, la impresión y eventualmente la emisión del título que se encuentra en el módulo. La longitud del buffer de impresión es de 60 caracteres incluyendo los caracteres de control.

El comando tiene el formato siguiente:

Comando: *stx* 10 s *t1 t2 t3 t4 t5 pr ej [co] etx*

- Donde: *s* Un carácter que indica el título que se debe codificar
	- "0" El título en el módulo
	- "1" El título en el feeder, sólo para versiones con feeder presente. Cuando se utiliza este parámetro el módulo retira el billete del feeder, ejecutando automáticamente las operaciones necesarias de alimentación y eventual corte del billete, en caso de que éste no haya sido previamente predispuesto con el comando de alimentación *stx* 16 *ta etx*
	- "2" El título en el grupo de estacionamiento (sólo para versiones con grupo de estacionamiento, feeder o B/T)
	- "3" El título en el grupo de estacionamiento de tarjeta (sólo para versiones con grupo  $B/T$
	- "5" El título en el feeder 1 (superior), sólo para versiones con feeder doble. Cuando se utiliza este parámetro el módulo retira el billete del feeder, ejecutando automáticamente las operaciones necesarias de alimentación y eventual corte del billete, en caso de que éste no haya sido previamente predispuesto con el comando de alimentación stx 16 ta etx
	- "6" El título en el feeder 2 (inferior), sólo para versiones con feeder doble. Cuando se utiliza este parámetro el módulo retira el billete del feeder, ejecutando automáticamente las operaciones necesarias de alimentación y eventual corte del billete, en caso de que éste no haya sido previamente predispuesto con el comando de alimentación stx 16 ta etx
	- *t1* Un carácter que indica si codificar la pista ISO 1
		- "I" Codifica pista ISO 1
		- "0" No codifica pista ISO 1
	- *t2* Un carácter que indica si codificar la pista ISO 2
		- "I" Codifica pista ISO 2
		- "B" Codifica pista 2 en binario
		- "0" No codifica pista ISO 2
	- *t3* Un carácter que indica si codificar la pista ISO 3
		- "I" Codifica pista ISO 3
		- "0" No codifica pista ISO 3
	- *t4* Un carácter que indica si codificar la pista TRANSAC 2.
		- "F" Codifica pista TRANSAC 2 directa
		- "R" Codifica pista TRANSAC 2 inversa
		- "0" No codifica pista TRANSAC 2
	- *t5* Un carácter que indica si codificar la pista TRANSAC 3.
		- "F" Codifica pista TRANSAC 3 directa
		- "R" Codifica pista TRANSAC 3 inversa
		- "0" No codifica pista TRANSAC 3
	- *pr* Un carácter que indica si imprimir sobre el billete
- "0" No imprime
- "P" Imprime
- *ej* Un carácter que indica si emitir el título
	- "0" No emite después de la lectura
	- "E" Emite el título por la boca después de la lectura
	- "e" Emite parcialmente el título por la boca después de la lectura, permitiendo recuperar un billete que el usuario no haya retirado
	- "B" Descarga el título (ticket) por la parte posterior, vertical, después de la lectura
	- "b" Descarga el título (tarjeta) por la parte posterior, horizontal.
	- "P" Estaciona el título (ticket) después de la lectura (sólo para versiones con grupo estacionamiento o feeder)
	- "p" Estaciona el título (tarjeta) después de la lectura (sólo para versiones con grupo B/T)
	- "D" Descarga el título por debajo mediante el desviador del lado de la boca (sólo para versiones con el desviador)
	- "I" Descarga del título con invalidación mecánica. (Solo equipos con el accesorio correspondiente)
- co Un carácter que indica la coercitividad de las pistas magnéticas.
	- "L" Baja coercitividad
	- "H" Alta coercitividad
- Nota: Si el parámetro "co" no es insertado en el comando, la coercitividad de la pista relativa permanece invariable. El restablecimiento ajusta todas las pistas a baja coercitividad.
- Respuesta: *stx* 10 60 s *e1 e2 e3 e4 e5 al co etx*
- Donde: *s* Un carácter que indica la procedencia del título codificado
	- "0" El título en el módulo
	- "1" El título en el feeder
	- "2" El título en el estacionamiento
	- "5" El título en el feeder 1 (superior)
	- "6" El título en el feeder 2 (inferior)
	- *e1* Un carácter que indica el resultado de la codificación ejecutada sobre la pista ISO 1.
		- "0" Codificación ISO 1 no ejecutada
		- "I" Codificación ISO 1 correcta
		- "E" Codificación ISO 1 incorrecta
		- "N" Pista ISO 1 no configurada
	- *e2* Un carácter que indica el resultado de la codificación ejecutada sobre la pista ISO 2.
		- "0" Codificación ISO 2 no ejecutada
		- "I" Codificación ISO 2 correcta
		- "B" Codificación pista 2 en binario correcta
		- "E" Codificación ISO 2 incorrecta
		- "N" Pista ISO 2 no configurada
	- *e3* Un carácter que indica el resultado de la codificación ejecutada sobre la pista ISO 3.
- "0" Codificación ISO 3 no ejecutada
- "I" Codificación ISO 3 correcta
- "E" Codificación ISO 3 incorrecta
- "N" Pista ISO 3 no configurada
- *e4* Un carácter que indica el resultado de la codificación ejecutada sobre la pista TRANSAC 2.
	- "0" Codificación TRANSAC 2 no ejecutada<br>"F" Codificación TRANSAC 2 directa correc
	- Codificación TRANSAC 2 directa correcta
	- "R" Codificación TRANSAC 2 inversa correcta
	- "E" Codificación TRANSAC 2 incorrecta
	- "N" Pista TRANSAC 2 no configurada
- *e5* Un carácter que indica el resultado de la codificación ejecutada sobre la pista TRANSAC 3.
	- "0" Codificación TRANSAC 3 no ejecutada
	- "F" Codificación TRANSAC 3 directa correcta"<br>"R" Codificación TRANSAC 3 inversa correcta
	- Codificación TRANSAC 3 inversa correcta
	- "E" Codificación TRANSAC 3 incorrecta
	- "N" Pista TRANSAC 3 no configurada
	- *al* Un carácter que indica el código de alarma
		- "0" Ningún error<br>"1" Orden en fas
		- Orden en fase de ejecución
		- "2" Orden no ejecutada por título no presente en el módulo
		- "3" Orden no ejecutada por título ya presente en el módulo
		- "5" Error ubicación<br>"7" Título atascado
		- Título atascado
		- "8" Configuración no válida
- *co* Un carácter que indica la coercitividad de las pistas magnéticas.
	- "L" Baja coercitividad
	- "H" Alta coercitividad

#### *4.1.11 COMANDO ENVÍO DATOS PARA EL DISPLAY*

Este comando permite enviar una cadena para visualizarse en el display.

Comando: *stx* 11 *r datos etx*

Donde: *r* Un carácter que indica la línea del display

- "0" La primera línea arriba
- "1" La segunda línea
- *datos* Cadena de datos para visualizar. Sólo se admiten los caracteres imprimibles. El número de caracteres no debe superar la anchura del display.

Respuesta: *stx* 11 61 *ed etx*

- Donde: *ed* Un carácter que indica el resultado de la operación.
	- "0" Visualización ejecutada correctamente
	- "1" Los datos enviados contienen caracteres no válidos
	- "2" El número de caracteres supera el máximo.
	- "3" El display no está instalado

#### *4.1.12 SOLICITUD ESTADO DE LAS ENTRADAS Y LAS SALIDAS*

Esta orden se utiliza para leer el estado de las entradas y salidas

Comando: *stx* 12 *etx*

Respuesta: *stx* 12 62 *i1 i2 i3 o1 o2 o3 etx*

Donde: *i1* Un carácter que indica el estado de la entrada 1

- "0" Estado entrada no activo
- "1" Estado entrada activo
- *i2* Un carácter que indica el estado de la entrada 2
	- "0" Estado entrada no activo
	- "1" Estado entrada activo
- *i3* Un carácter que indica el estado de la entrada 3
	- "0" Estado entrada no activo
	- "1" Estado entrada activo
- *o1* Un carácter que indica el estado de la salida 1
	- "0" Estado salida no activo
	- "1" Estado salida activo
- *o2* Un carácter que indica el estado de la salida 2
	- "0" Estado salida no activo
	- "1" Estado salida activo
- *o3* Un carácter que indica el estado de la salida 3
	- "0" Estado salida no activo
	- "1" Estado salida activo

#### *4.1.13 COMANDO ACTIVACIÓN SALIDAS*

Este comando se utiliza para activar y desactivar las salidas.

#### Comando: *stx* 13 *o1 o2 o3 etx*

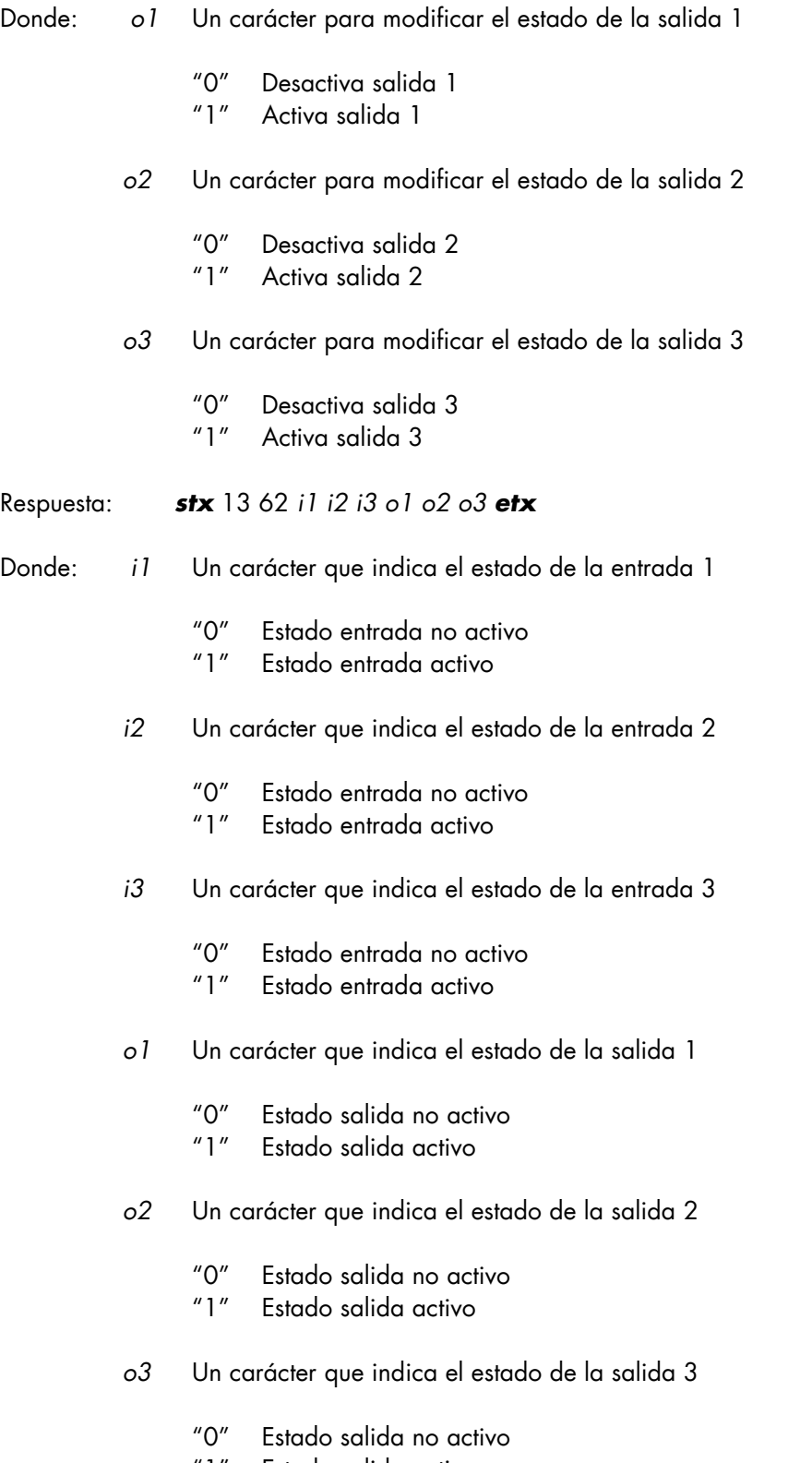

"1" Estado salida activo

#### *4.1.14 COMANDO POSICIONAMIENTO I/C CARD*

Cuando el módulo recibe esta orden desplaza la tarjeta hasta el grupo de contacto y activa el solenoide.

Comando: *stx* 14 s *etx*

Donde s Un carácter que indica el título que debe codificarse

- "0" El título en el módulo
- "1" El título en el alimentador (sólo para versiones con feeder)
- "2" El título en el estacionamiento (sólo para versiones con grupo estaciona. o feeder)

#### Respuesta: *stx* 14 53 estado *etx*

Donde: *estado* Ver parámetros del comando de lectura del estado

#### *4.1.15 ENVÍO COMANDO AL CONTROLADOR DE LA I/C CARD*

Cuando el módulo recibe este mensaje envía al controlador de la I/C Card el comando especificado. La respuesta del controller es enviada al host mediante el mensaje de respuesta.

Comando: *stx* 15 *com etx*

Donde: *com* Comando de enviar al controlador sin el cr final

Respuesta: *stx* 15 65 *err ris etx*

Donde: *err* Un carácter que indica el código de error

- "0" El controlador ha recibido correctamente el comando
- "1" El controlador ya ha recibido una orden que aún no se ha ejecutado
- "2" El comando enviada es demasiado larga y es ignorada<br>"3" El controlador no responde o no está instalado
- El controlador no responde o no está instalado
- *ris* Respuesta enviada por el controlador sin el cr final. Este parámetro sólo está presente si el código de error es "0"

#### *4.1.16 COMANDO ALIMENTACIÓN DESDE ROLLO O FANFOLD*

Cuando el módulo recibe este mensaje, posiciona el rollo o el fanfold para el corte de un billete. El comando tiene el formato siguiente:

Comando: *stx* 16 *ta etx*

Donde: *ta* Un carácter que indica si el billete tiene que cortarse

"0" El billete no se tiene que cortar "1" El billete se tiene que cortar

Respuesta: *stx* 16 53 *estado etx*

Donde: *estado* Ver parámetros del comando de lectura del estado

#### *4.1.17 COMANDO MODIFICACIÓN DENSIDAD DE IMPRESIÓN*

Este comando modifica la densidad de la impresión. El módulo calcula el número máximo de caracteres que se pueden imprimir sobre el título, e incluye el resultado en la respuesta. El número de caracteres se calcula suponiendo que la anchura de todos los caracteres sea la normal. La densidad mínima es de 5 dot/cm, la máxima de 30 dot/cm.

El comando tiene el formato siguiente:

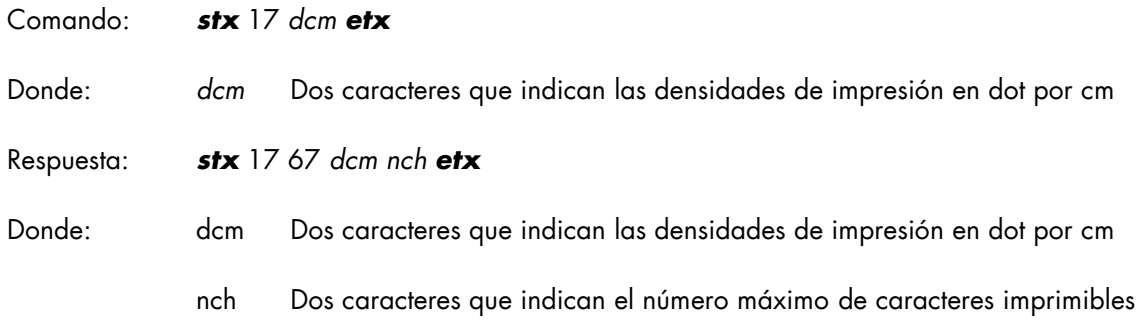

#### *4.1.18 SOLICITUD ESTADO DE LAS ENTRADAS Y LAS SALIDAS SERIE*

Esta orden se utiliza para leer el estado de las entradas y las salidas serie.

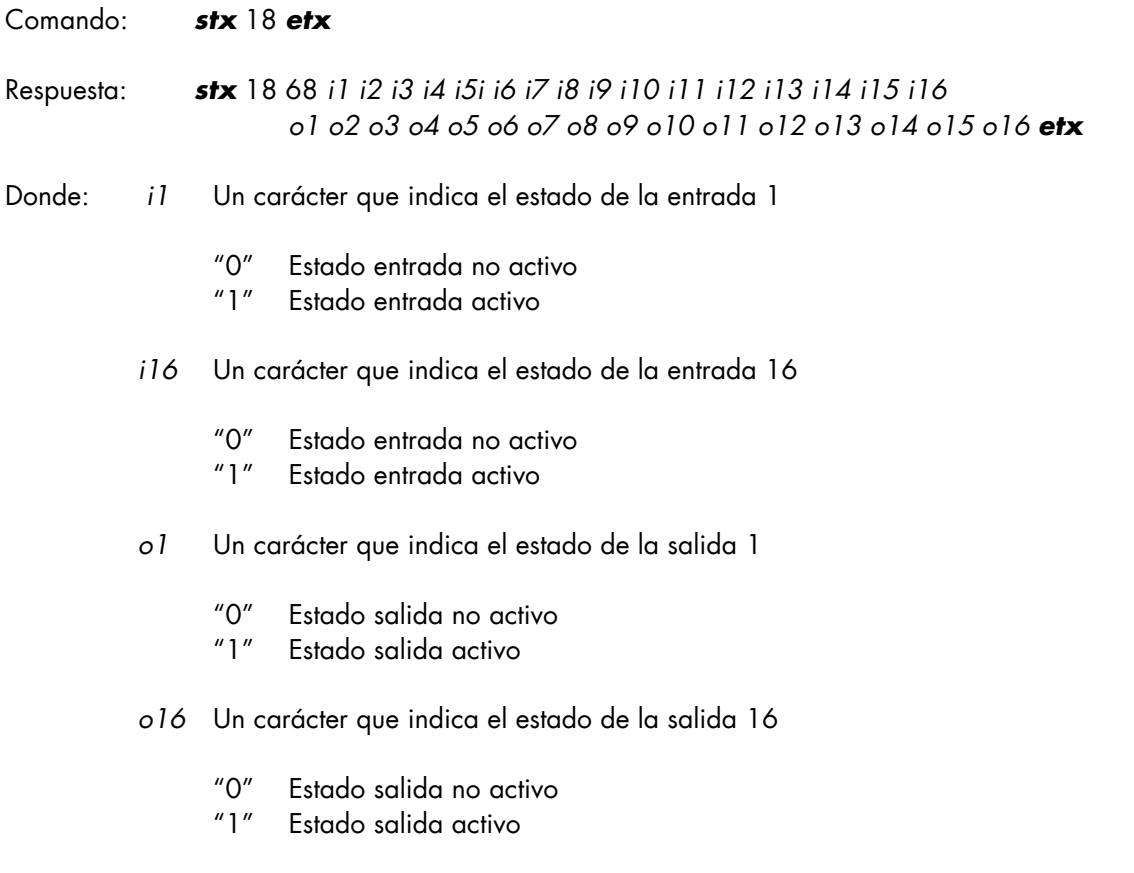

\* \* Esta orden requiere una versión especial de firmware y una expansión I/O en fase de desarrollo.

#### *4.1.19 COMANDO DE ACTIVACIÓN DE LAS SALIDAS SERIE*

Este comando se utiliza para activar y desactivar las salidas serie.

Comando: *stx* 19 *o1 o2 o3 o4 o5 o6 o7 o8 o9 o10 o11 o12 o13 o14 o15 o16 etx*

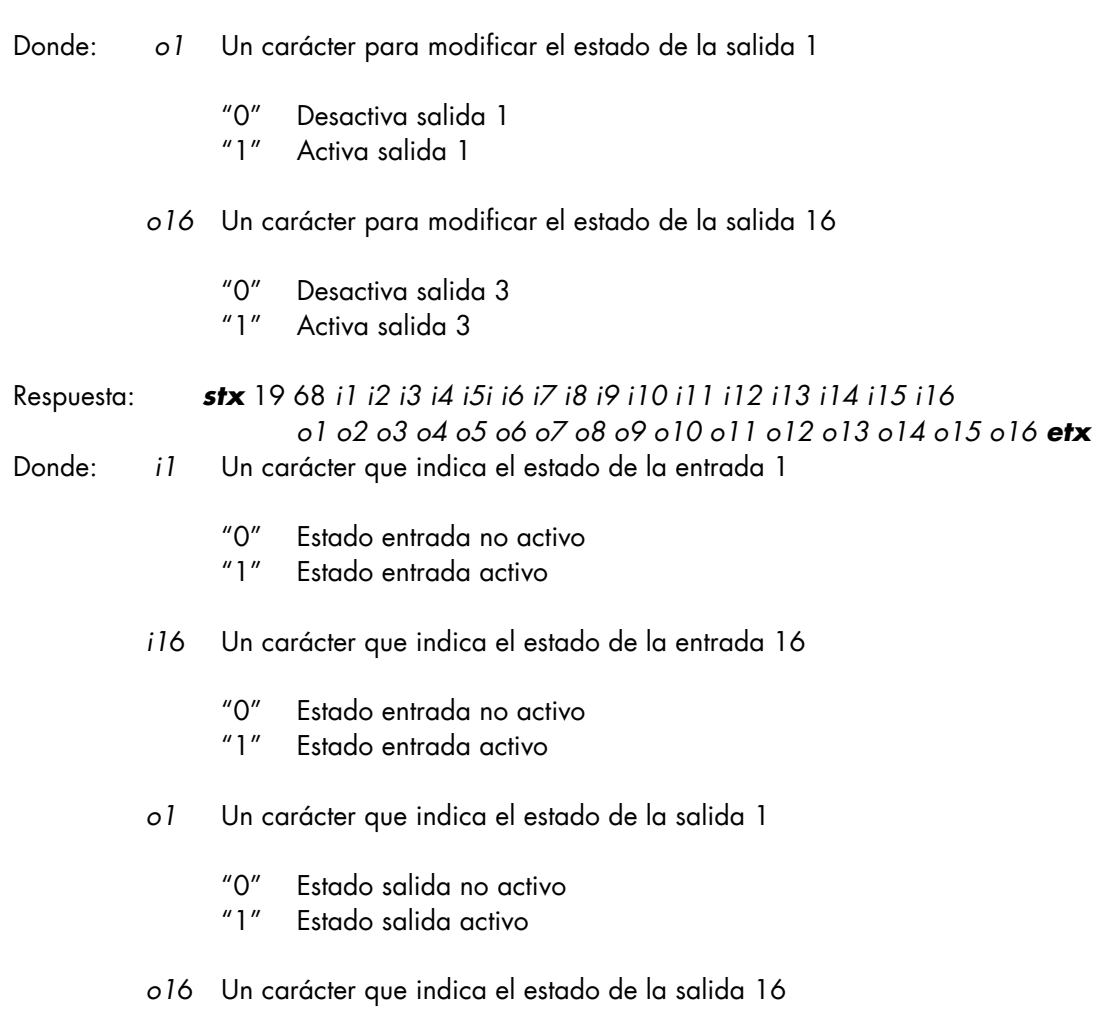

- "0" Estado salida no activo
- "1" Estado salida activo

\* \* \* Esta orden requiere una versión especial de firmware y una expansión I/O en fase de desarrollo.

#### *4.1.20 COMANDO MODIFICACIÓN POSICIÓN DE CORTE SG. FQE899-F*

Este comando permite modificar la posición de corte del billete cuando el módulo FQE899-E está conectado el subgrupo FQE899-F.

Comando: *stx* 20 + / - xx yyy *etx*

- Donde: *xx* Dos caracteres para modificar el offset de la posición de corte, expresado en décimas de milímetro, positivo o negativo según el signo
- Donde: yyy Tres caracteres para modificar el valor de la posición de la marca respecto al borde del billete, expresado en décimas de milímetro, acepta valores de 150 a 800.

Respuesta: *stx* 20 70 + / - xx yyy *etx*

- Donde: *xx* Dos caracteres que indican el offset actual de la posición de corte, expresado en décimas de milímetro, positivo o negativo según el signo
- Donde: yyy Tres caracteres que indican la posición actual de la marca con respecto al borde del billete, expresado en décimas de milímetro.

#### *4.1.21 COMANDO MEMORIZACIÓN POSICIÓN DE CORTE SG. FQE899-F*

Este comando permite memorizar de modo permanente en la memoria flash el offset programado con el comando anterior.

Comando: *stx* 21 *etx*

Respuesta: *stx* 21 71 x *etx*

Donde: *x* Un carácter que indica el resultado del comando

- "0" memorización OK
- "E" memorización fallida

#### *4.1.22 COMANDO DE MEMORIZACIÓN DE LA FECHA Y LA HORA*

Este comando permite la memorización de la fecha y la hora en el reloj hardware, este dispositivo opcional mantiene actualizada la fecha y la hora aun sin alimentación gracias a una batería y un oscilador independientes.

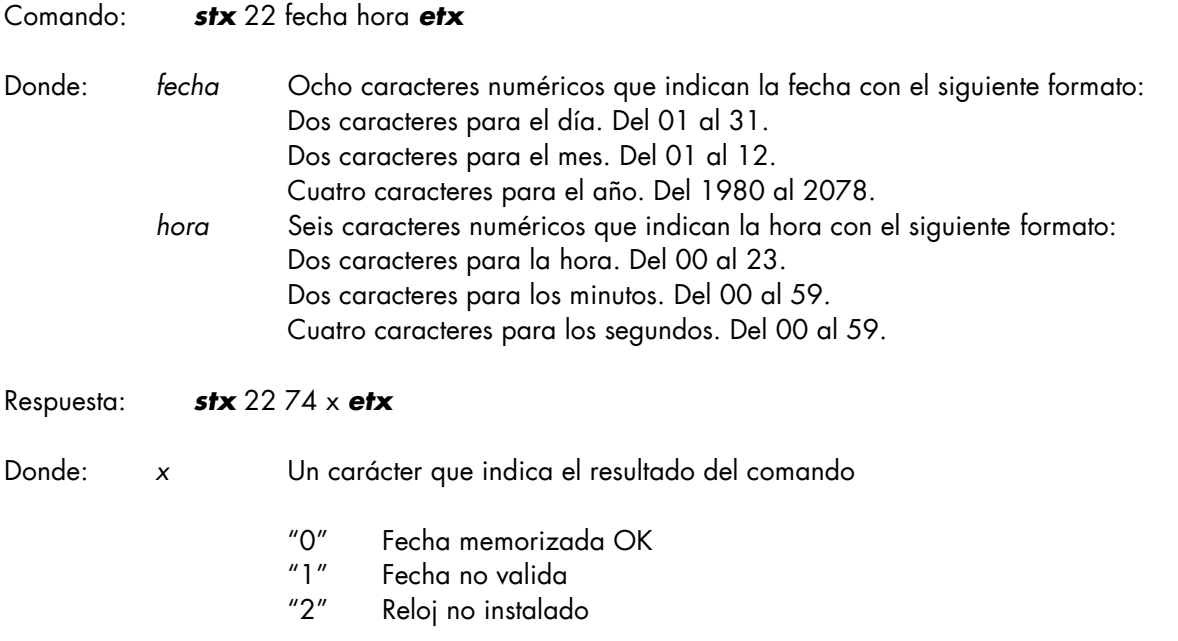

#### *4.1.23 COMANDO DE LECTURA DE LA FECHA Y LA HORA*

Este comando permite la lectura de la fecha y la hora del reloj hardware.

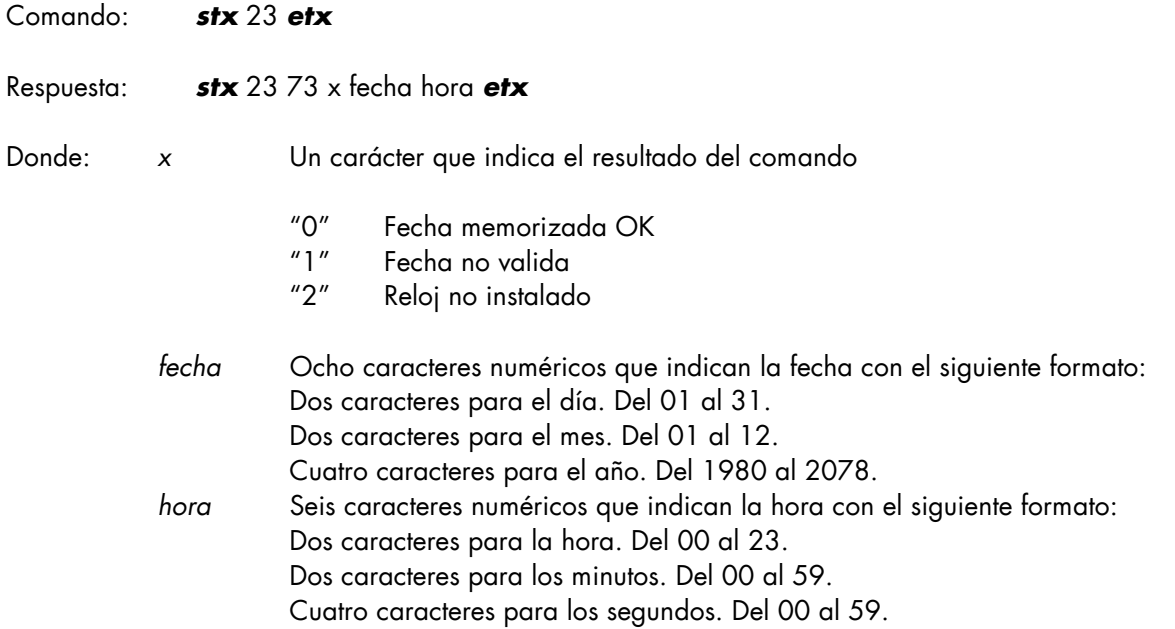

#### *4.1.24 COMANDO POSICIONAMIENTO DE LA IMPRESORA MOVIL*

Este comando permite el posicionamiento en una línea determinada del cabezal de impresión en el modelo de cabezal móvil.

Comando: *stx* 24 xxx *etx*

Donde: *xxx* Tres caracteres que indican la posición del cabezal de impresión en décimas de milímetro. Puede tener un valor comprendido entre 000 (Posición HOME) y la distancia máxima a que el cabezal se puede situar. Si xxx es más grande que el desplazamiento máximo, el cabezal se desplazará hasta el máximo. Si xxx no se codifica, el cabezal no se moverá y la respuesta incluirá la posición actual.

Respuesta: *stx* 24 74 xxx *etx*

Donde: *xxx* Tres caracteres que indican la posición del cabezal de impresión, expresado en décimas de milímetro. Si en dispositivo no lleva impresora móvil, xxx toma el valor 'NNN'

#### *4.1.25 DESCRIPCIÓN CÓDIGOS DE ERROR*

El parámetro *al* contenido en las respuestas enviadas por el módulo al host puede asumir los siguientes valores:

- "0" Ningún error.
- "1" Orden en fase de ejecución.

El módulo ha recibido una orden antes de acabar la ejecución de la anterior. El módulo rechaza el comando y el host tiene que esperar la respuesta del comando en fase de ejecución. Téngase en cuenta que el host sólo puede enviar la solicitud de estado durante la ejecución de una orden. Todas las demás órdenes generan una respuesta con el código de alarma "1".

- "2" Orden no ejecutada por título no presente en el módulo. Se da cuando el módulo recibe una orden que requiere la presencia de un título en su interior, pero el título no está presente (por ejemplo una orden de codificación con el módulo vacío). Se da también en respuesta a una orden de recarga desde estacionamiento cuando éste no contiene un título estacionado.
- "3" Orden no ejecutada por título ya presente en el módulo. Se da cuando el módulo recibe una orden que requiere la ausencia de título en su interior, pero está presente un título en el módulo (por ejemplo una orden de habilitación de lectura automática con un título en el módulo). Se da también si se intenta poner en estacionamiento un título con el grupo de estacionamiento ya ocupado.
- "4" Orden no ejecutada por lectura ya habilitada. El módulo ha recibido dos órdenes "habilitación lectura automática." Para habilitar la lectura automática con otros parámetros, es necesario inhabilitar la lectura y luego rehabilitarla.
- "5" Error de posición.

Durante el movimiento del título los sensores internos han detectado una posición inesperada del mismo. Este error se debe a una avería de los sensores o bien a un deslizamiento parcial del título. El módulo acepta otras órdenes e intenta recuperar la posición correcta del título. Cuando se produce esta alarma, se aconseja comprobar el estado del arrastre y el buen funcionamiento de los sensores.

"6" Error apertura shutter.

Esta alarma señala la falta de apertura del shutter. La causa puede deberse a una avería, o bien a la presión ejercida sobre el dispositivo mediante una tarjeta introducida en la boca.

"7" Título atascado.

Esta alarma señala el bloqueo del título en el módulo. En este caso es necesario retirar manualmente el título y restablecer el módulo.

#### "8" Configuración no válida.

Esta alarma indica que la configuración memorizada en la memoria flash no es válida. En este caso es necesario programar o reemplazar la memoria flash interna.

"9" Orden no ejecutable.

Esta alarma es generada cuando se envía al módulo una orden que la configuración actual no permite ejecutar, como por ejemplo el estacionamiento de un billete cuando no está instalado el grupo estacionamiento o el grupo feeder.

#### *4.1.26 DESCRIPCIÓN CÓDIGOS DE LAS OPERACIONES EN CURSO*

El parámetro *op* contenido en las respuestas enviadas por el módulo hacia el host puede asumir los siguientes valores:

- "0" Ninguna operación. El módulo no ejecuta ninguna operación y está en espera de una orden por parte del host.
- "1" Restablecimiento en ejecución. El módulo está en la fase de inicialización y sólo acepta el comando de solicitud de estado.
- "2" Lectura/verificación en ejecución. El módulo ejecuta la lectura o la verificación de un título y sólo acepta el comando de solicitud de estado.
- "3" Codificación/impresión en ejecución. El módulo ejecuta la codificación magnética o la impresión de un título y sólo acepta el comando de solicitud de estado.
- "4" Emisión en ejecución.

El módulo ejecuta la emisión de un título por la boca o por la parte posterior y sólo acepta el comando de solicitud de estado.

# *5 DIMENSIONES Y VOLÚMENES*

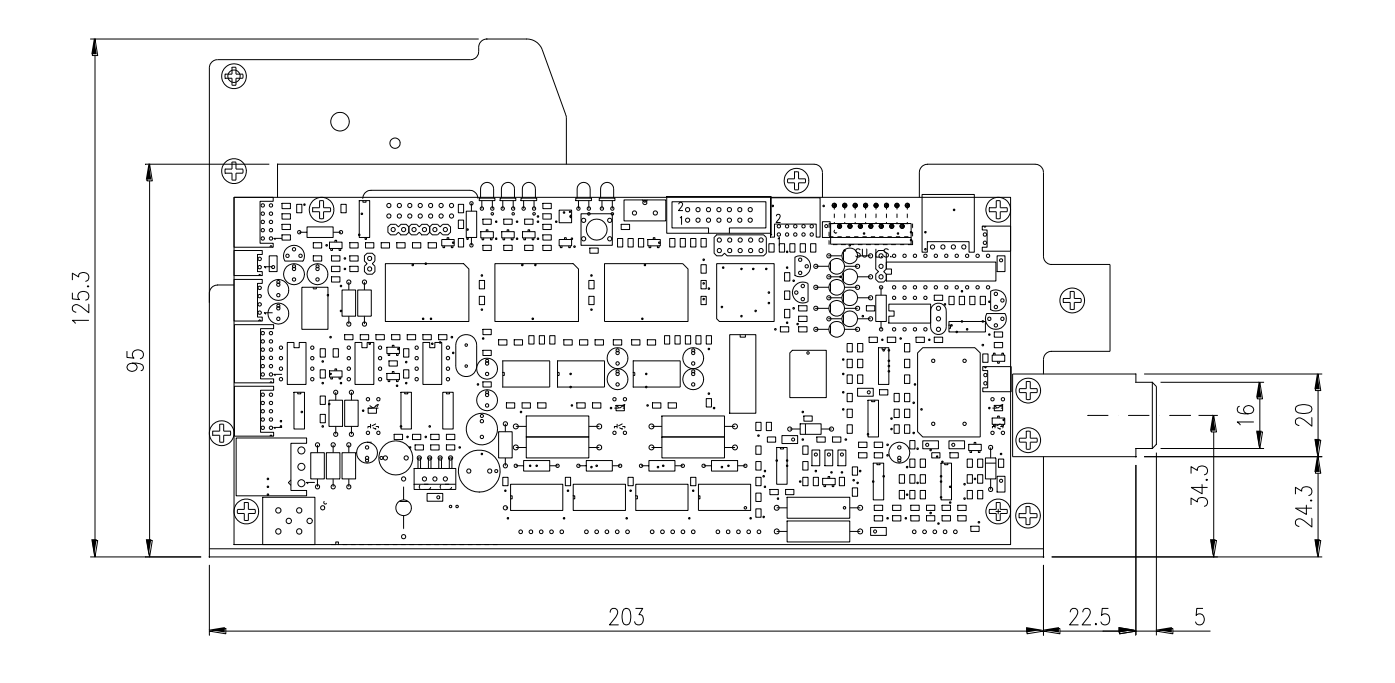

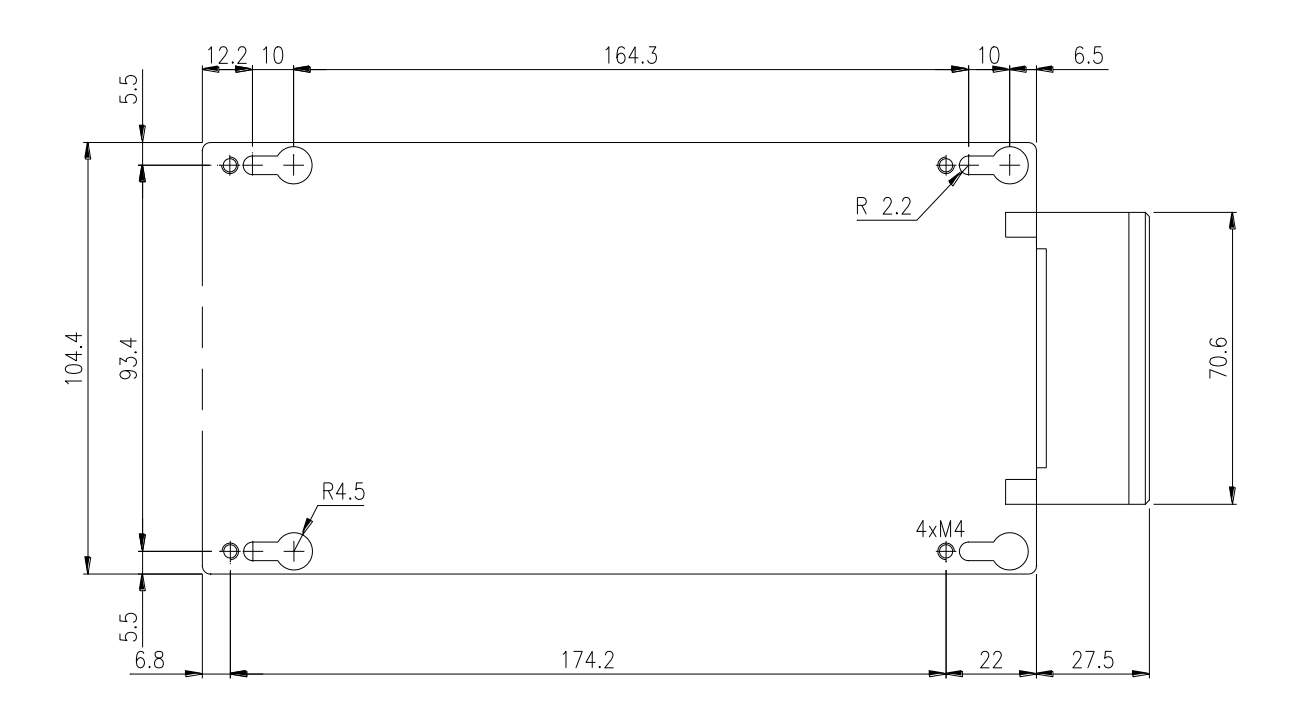